A Geant4-based simulation of irradiation system for hadron therapy

> **Tsukasa Aso**1,2, A.Kimura<sup>2</sup>, S.Kameoka<sup>3,2</sup>,K.Murakami<sup>3,2</sup>,T.Sasaki<sup>3,2</sup> 1Toyama National College of Maritime Technology2JST CREST3KEK

This research was supported by CREST, JST

GEANT4 Users Conference 2005 at Bordeaux $\begin{array}{|c|c|c|c|c|}\hline \text{x} & \text{y} & \text{z} & \text{z$ 

## **Introduction**

- Particle therapy facilities need "Simulation tools".
	- **Contract** - Designing irradiation system according to facility specification.
	- Validation of treatment planning in different configuration.
- The "Simulation tool" has to allow users to **setup their own irradiation system** with minimum coding effort.
	- Usually, implementation of complex geometry is one of the issues.
	- Users want to concentrate on evaluation of physics results.

#### **Dur Strategy for addressing to the requirement >>**

- A software toolkit for "*common software parts"* which is specially dedicated to particle therapy system.
	- We provide base/concrete classes for representing irradiation system.
		- **(Reusability)** The beam module classes may be utilized each other, because, in many case, same or similar geometry modules are used at different facilities.
		- **(Extensibility)** Users define their own beam modules on the top of the base class. It gives the user a guarantee that beam modules have basic functionalities.
- The user can setup his/her own irradiation system geometry by combining those software parts.
- Comparison of results becomes easier on the common framework using our software toolkit.

GEANT4 Users Conference 2005

Overview of Design conceptOur simulation toolkit has three layers structure.

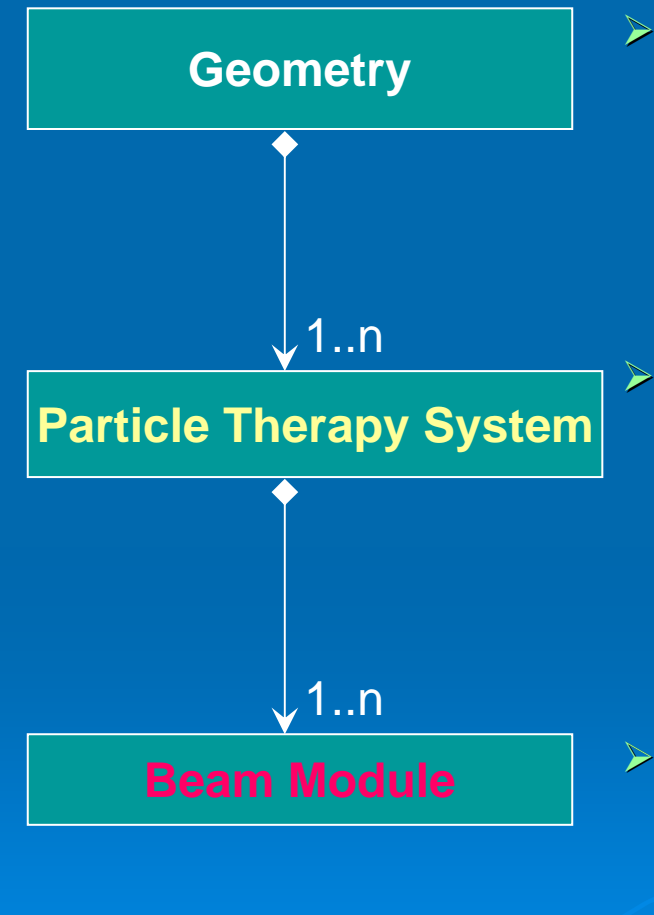

- $\blacktriangleright$  Geometry represents the world volume of the irradiation system.
	- $\bullet$  This is basically identical to G4VUserDetectorConstruction.

 Particle therapy system represents a particular irradiation system. It consists of available beam modules at the facility.

- i.e. HIBMC Gantry Nozzle, NCC Gantry Nozzle, etc.
- $\blacktriangleright$  Beam Module represents individual beam module. It involves geometrical information. - **i.e. Scatterer, Wobbler magnet etc.**

GEANT4 Users Conference 2005 at Bordeaux $\begin{array}{|c|c|c|c|c|}\hline \hspace{.1in} & & \hspace{.1in}3\hline \end{array}$ 

## Beam Module

- $\blacktriangleright$  Defining Beam Module
	- We introduce the base class **"G4MVBeamModule"**, where users define their own beam module geometry.
	- $\bullet$  This base class is responsible for handling the physical volume of the beam module.
		- $\cdot$  Install(uninstall) the module in(from) the beam line.
		- $\cdot$  Translate(rotate) the module in the beam line.
	- The user may add new beam module classes on this base class.
		- $\,\cdot\,$  The user has to implement two virtual functi<u>ons.</u>
			- **buildEnvelope()**
			- **buildNode().**
		- ∘ The "*Envelope"* represents a master volume of the beam module, while the "*Node"* represents complex geometries inside the beam module.

GEANT4 Users Conference 2005 at Bordeaux

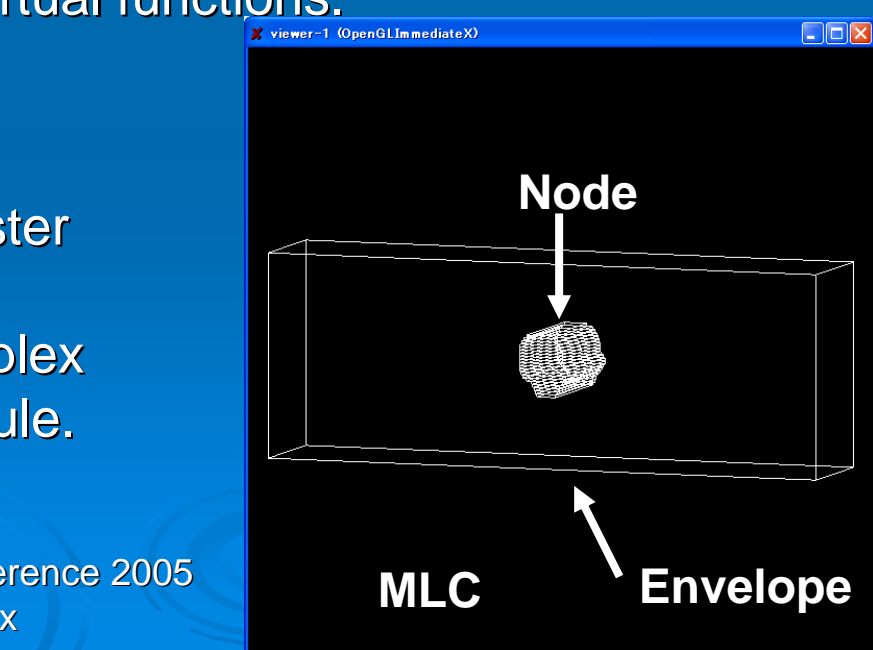

#### Concrete class of Beam Module

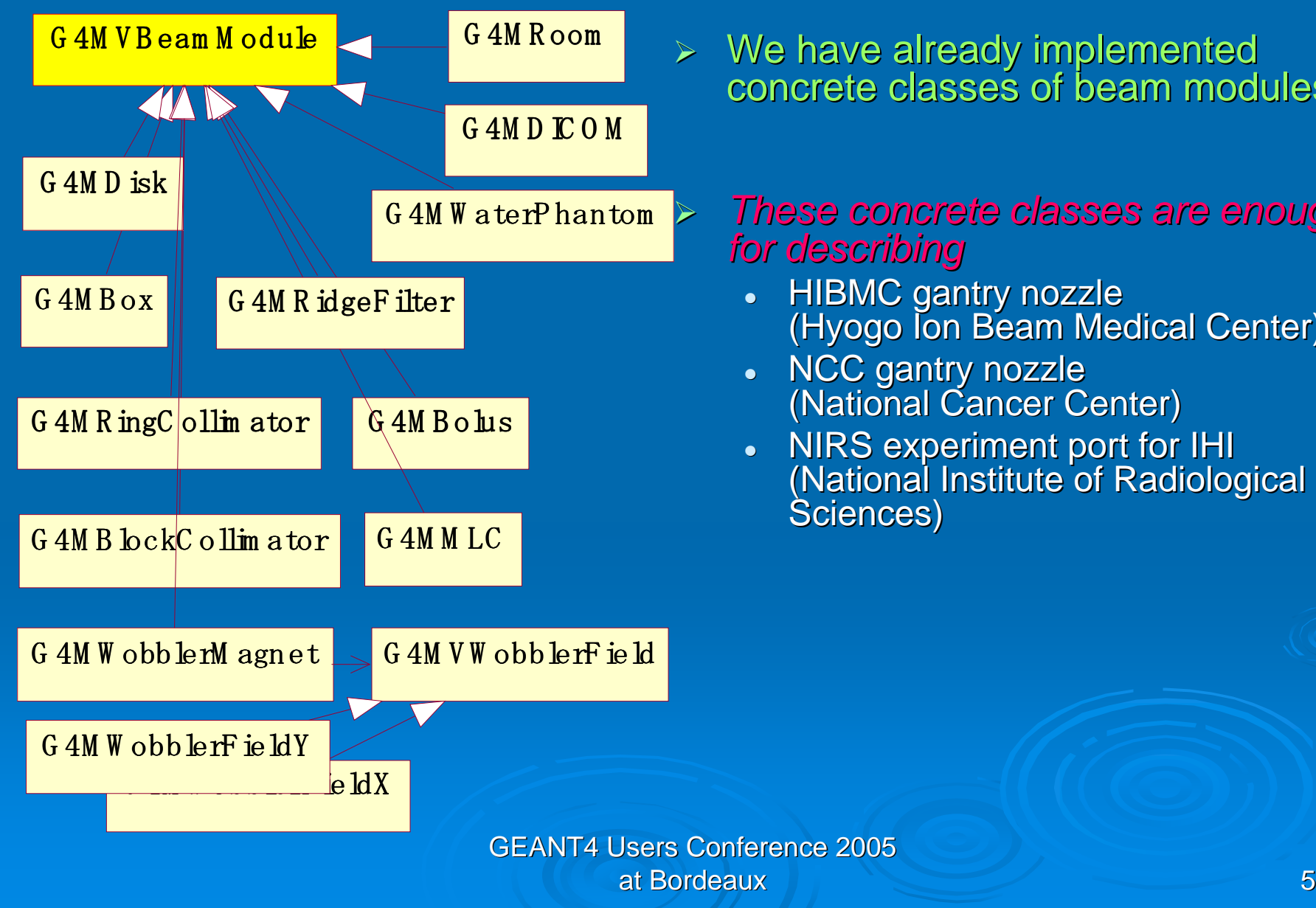

> We have already implemented concrete classes of beam modules.

### These concrete classes are enough

- HIBMC gantry nozzle (Hyogo Ion Beam Medical Center)
- NCC gantry nozzle(National Cancer Center)
- NIRS experiment port for IHI (National Institute of Radiological

## Particle Therapy System

- $\blacktriangleright$  Defining Particle Therapy System
	- We provide a base class **"G4VParticleTherapySystsm"**
	- The user has to define their own particle therapy system on this base class.<br>i.e. "HIPMCCentriCetur", "NICCCentriCetur", er "HIPert" and seem. i.e. "HIBMCGantrySetup", "NCCGantrySetup", or "IHIPort" and so on.
	- It mandates to implement three virtual methods.
		- **Setup()**
			- The user has to register available beam modules in the particle therapy system.
		- **BuildDefault()**
			- At least, only the treatment room (world volume) has to be installed.
		- **UpdateEvent()**
			- The user has to describe event by event action.
			- For example, this is a case for wobbling magnetic fields.

 $\blacktriangleright$ **G4ParticleTherapySystemMessenger** for manipulating beam modules.

- /G4M/Module/install <Module Name>
- /G4M/Module/uninstall <Module Name>
- /G4M/Module/select <Module Name>
	- /G4M/Module/translate <X Y Z>
	- /G4M/Module/rotate <Ox Oy Oz>
	- /G4M/Module/typeid < Module's parameter ID>

GEANT4 Users Conference 2005 at Bordeaux

## **Geometry Builder**

 $\blacktriangleright$ Geometry builder is responsible for selecting a particle therapy system.

- We provide the base class **"G4VGeometryBuilder"**.
- It has a virtual method "*SystemSelection()*", where the particular particle therapy system is instantiated according to the given name.
- The current particle therapy system object is obtained by static method, G4MVGeometryBuilder::GetSystem(). This is used for accessing functionalities of the particle therapy system and the beam modules.

#### $\blacktriangleright$ G4MGeometryMessenger

- /G4M/System <PTSname> (Pre\_init)
- /G4M/ChangeSystem <PTSname> (Idle)
- $\blacktriangleright$  At present, our implementation had realized following facilities.
	- HIBMCGantry (Hyogo Ion Beam Medical Center)
	- NCCGantry (National Cancer Center)
	- IHIPort (NIRS experimental port for IHI )

#### **Demonstration**

# Contents

- - Particle Therapy System Selection• HIBMCGantry , NCCGantry, IHIPort
- - $\bullet\,$  Installing / Uninstalling of Modules
- $\bullet$ • Translation / Rotation of Modules

## **Summary**

 $\blacktriangleright$ We have developed a simulation toolkit for irradiation system of particle therapy.

- -Beam components are modularized as software parts.
- - The toolkit is extended by adding new modules maintaining basic functionalities.
- - Our strategy is successfully applied for three particle therapy systems.
- -The physics validation using this toolkit comes soon.
- $\blacktriangleright$  We are collecting geometry information of irradiation system. - $\bullet\;$  It is welcome to give us your irradiation system geometry.

### Parameter modification

- > Three type of modification
	- fSystem->GetModule("moduleName")
		- Translation/Rotation
		- $\circ$  More functionality require cast to the module
	- fSystem->ApplyCommand("type");
		- Catalogued parameter is loaded and rebuild the module geometry.
	- fSystem->UpdateEvent();
		- $\circ$  Event by event modification such as wobbler field  $\circ$ should be ddescribed.